## **ParentVue App - Access Gradebook and Class Websites**

- These directions assume parents/guardians have already activated their ParentVUE account.
- ParentVUE account activation requires an activation key and must be setup using a laptop or desktop not a mobile device. If you need an activation key please call the school directly. There is a desktop in the front office parents/guardians may use to activate their ParentVUE account.

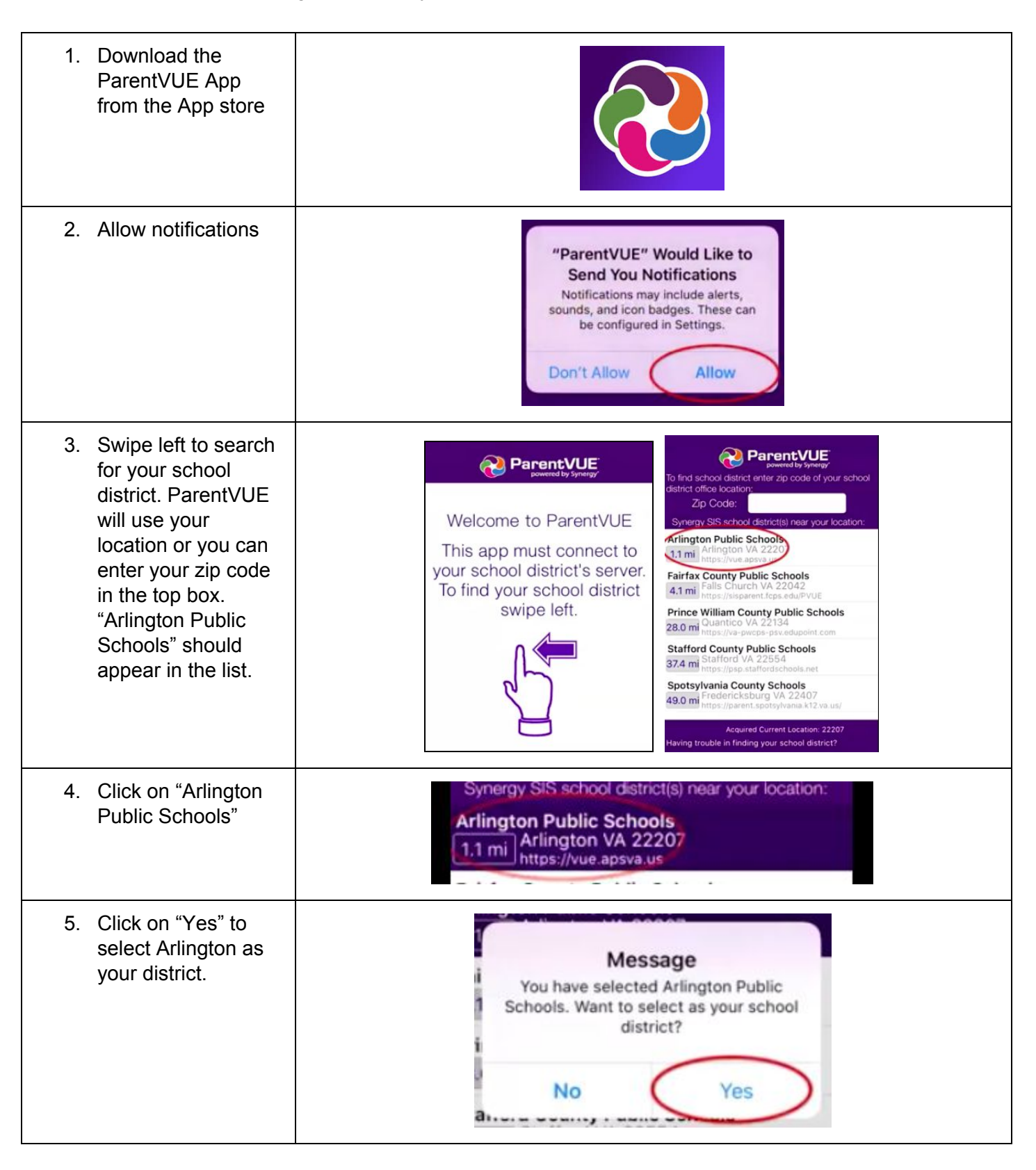

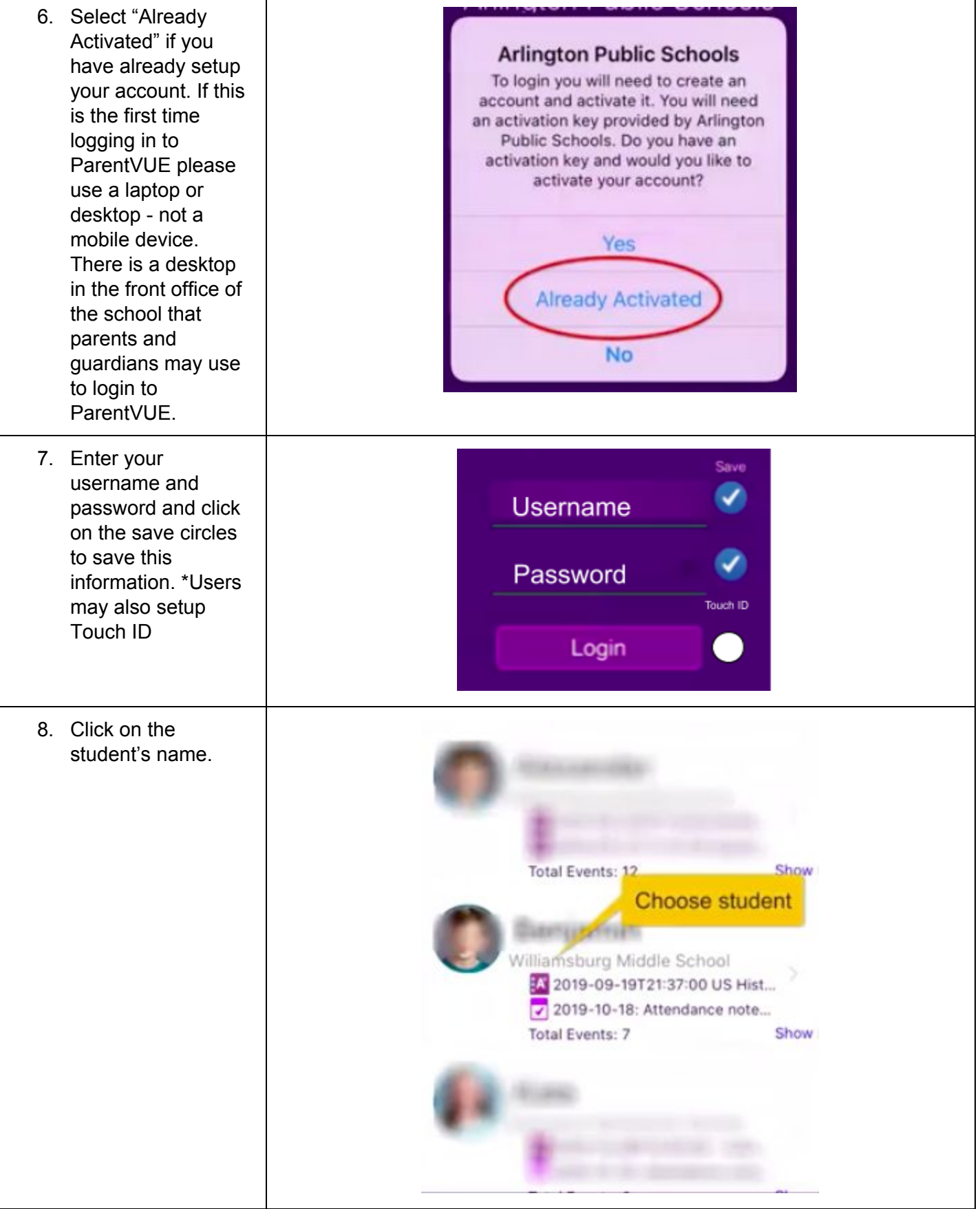

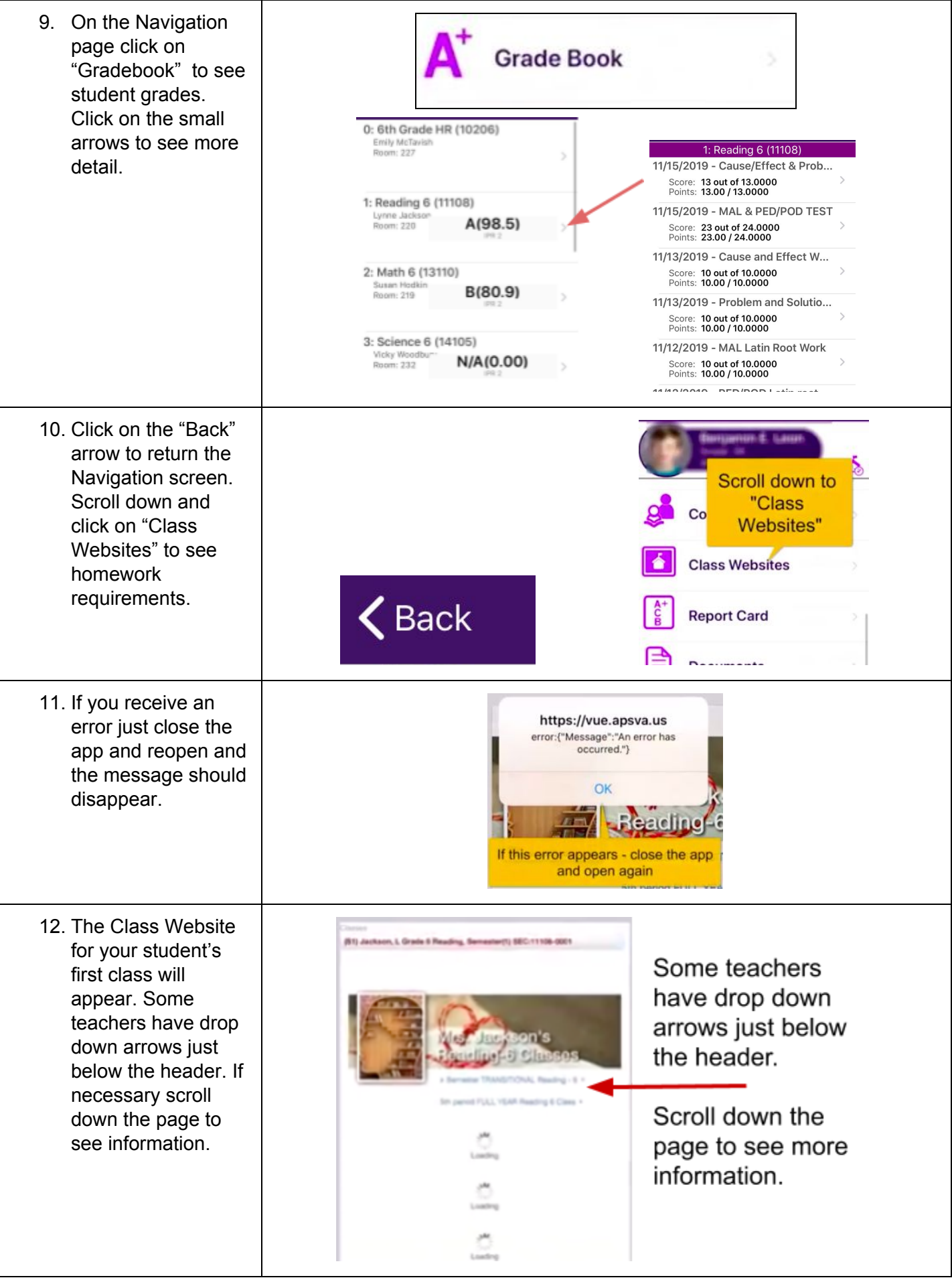

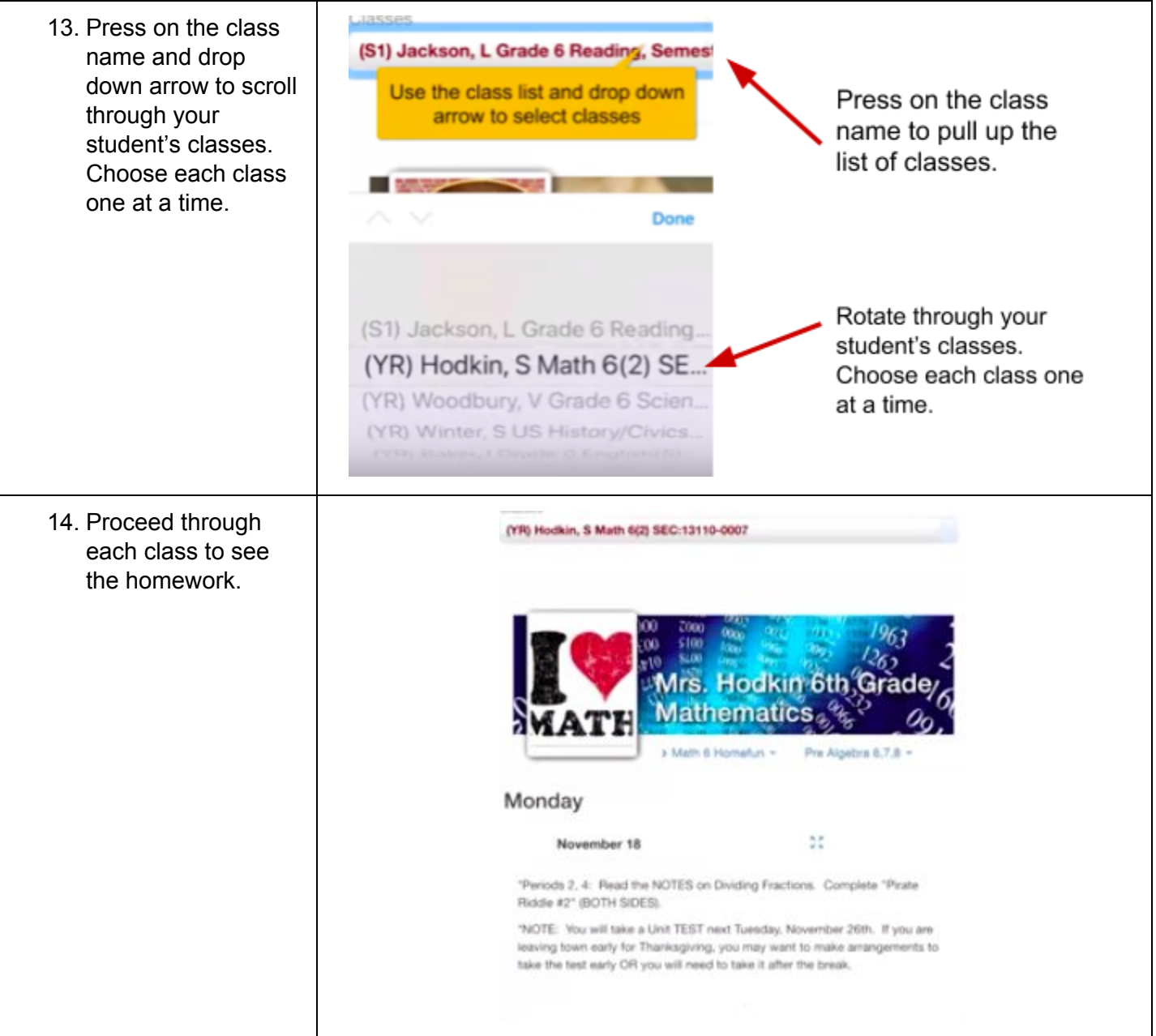